# 湖 南 石 化 职 院 教 案

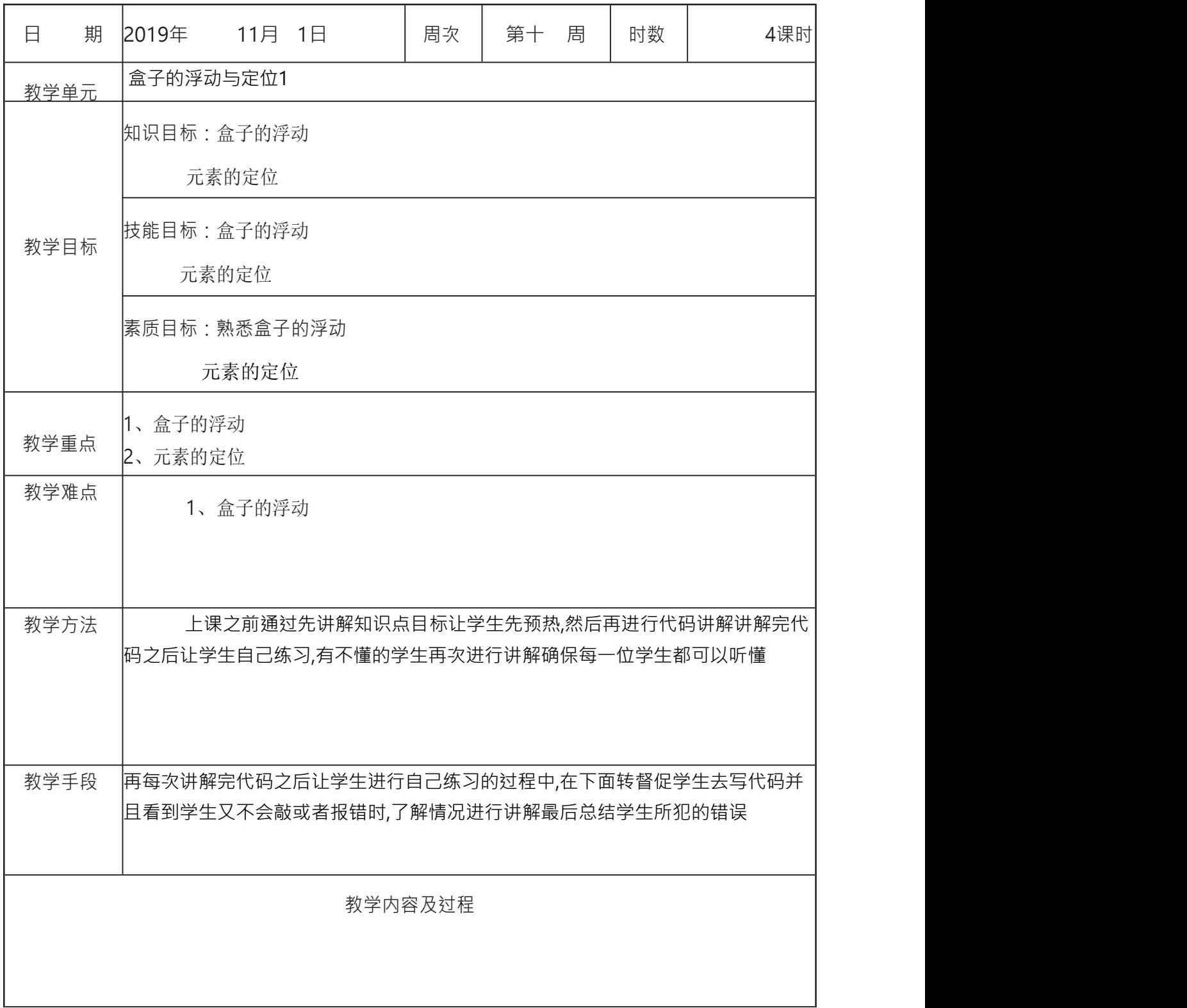

# 1**1.** 盒子的浮动

在标准流中,一个块级元素在水平方向会自动伸展,知道包含它的元素 的边接;而在竖直方向与相邻元素依次排列,不能并排。

CSS 中 float 属性, 默认为 none。将 float 属性的值设置为 left 或 right,元素就会向其父元素的左侧或右侧靠紧。同时默认情况下,盒子的宽 度不再伸展,而是根据盒子里面的内容的宽度来决定。

#### 1. float: left;

可以使用 clear 来清除浮动:

#### 1. clear: left | right | both;

# **2.** 盒子的定位

在 CSS 中有一个 position 属性,用来进行定位操作。position 属性可以 设置为 4 个属性值之一:

◇ static: 默认的属性值,该盒子按照标准流(包括浮动方式)进行布 局;  $\Box$ 

◊ relative:相对定位,使用相对定位的盒子的位置常以标准流的排版方 式为基础,然后使盒子相对于它在原本的标准位置偏移指定的距离。相对定 位的盒子仍在标准流中,它后面的盒子仍以标准流方式对待它。

◊ absolute:绝对定位,盒子的位置以它的包含框为基准进行偏移。绝 对定位的盒子从标准流中脱离。它对其后的相邻盒子的定位没有影响,其他 的盒子就好像这个盒子不存在一样。

◊ fixed:固定定位,它和绝对定位类似,只是以浏览器窗口为基准进行定 位,当拖动浏览器的滚动条时,依然保持对象位置不变。

2.1 staticstatic 为默认值,表示块保持在原本的位置上,不会有任何移动的 效果。没有设置任何 position 属性相当于使用 static 方式。

### 2.2 relative

使用 relative 相对定位, 除了将 position 属性设置为 relative 之外, 还 需要指定一定的偏移量,水平方向通过 left 或者 right 属性来指定,竖直方向 通过 top 或 bottom 来指定。

这时的效果偏移距离没有变化,但是偏移的基准不再是浏览器窗口,而是 container,即父 div。

对于 absolute 定位的描述:

◊ 使用 absolute 定位的盒子以它的"最近"的一个"已经定位"的"祖先元素" 为基准进行偏移。如果没有已经定位的祖先元素,则以浏览器窗口为基准进 行定位。

"已经定位"的含义是 position 属性被设置,并且被设置为不是 static 的 任意一种方式。

"最近"是指在这个节点的所有祖先节点中,距离该节点的层次最近的祖 先节点,以距离最近的祖先节点作为定位基准。

◊ absolute 定位的框从标准文档流中脱离,对其后的相邻其他盒子的定 位没有影响,其他的盒子就好像这个盒子不存在一样。

#### 2.4 fixed

fixed 定位与 absolute 定位有些类似, 区别在于定位的基准不是祖先元 素,而是浏览器窗口或者其他显示设备的窗口。当访问者拖动浏览器窗口的 滚动条时,固定定位的元素将保持相对浏览器窗口不变的位置。

从预览效果中可以看出, 设置了 fixed 定位的 topbar 栏没有随着浏览器的下 拉滚动而变动位置。

## **3. z-index** 空间位置

z-index 属性用于调整定位时重叠的上下位置, 页面为 x-y 轴, 垂直于页 面的方向为 z 轴, z-index 值大的页面位于其值小的上方。

z-index 属性的值为整数, 可以是正数也可以是负数。当块被设置了 position 属性时,该值便可以设置各块之间的重叠高低关系。默认的 z-index 值为 0,当两个块的 z-index 值一样时,将保持原有的高低覆盖关系。

css 盒子模型中的 overflow 如果子元素大小超过父元素的大小,超出 父元素的内容

会在超过父元素的区域显示,父元素默认是将溢出的内容,在父元素外边显 示,通过 overflow 可以处理溢出的内容。比如 overflow: scroll/auto, 添 加滚动条,来查看所有内容。

文档流 文档指的是 HTML 的页面, 每个页面都是一个文档, 文档流就是处 在网页中的底层表示一个页面的位置,我们创建的元素默认处在文档流中

元素在文档流中的特点。

1.块元素在文档流中会默认独占一行,默认自上往下排列,默认宽度是父元 素的 100%

块元素的高度默认被内容撑开。

2.内联元素在文档流中只占自身的大小,默认从左向右排列,如果一行内容 纳不了所有元素则会另起一行,接着自左向右。

在内联元素,宽度和高度默认被内容撑开。

浮动(float)

块元素在文档流中默认垂直排列,如果希望块元素水平排列,可以使其脱离 文档流。

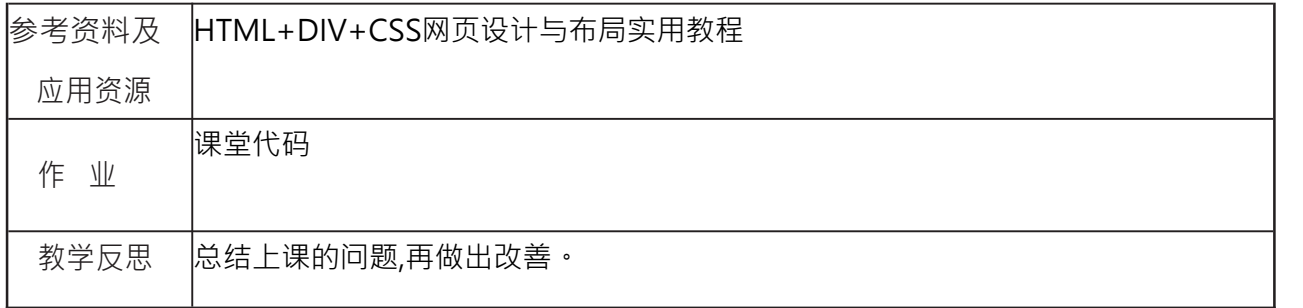